Filme, Musik mit IPad vom Schulnetzlaufwerk abspielen

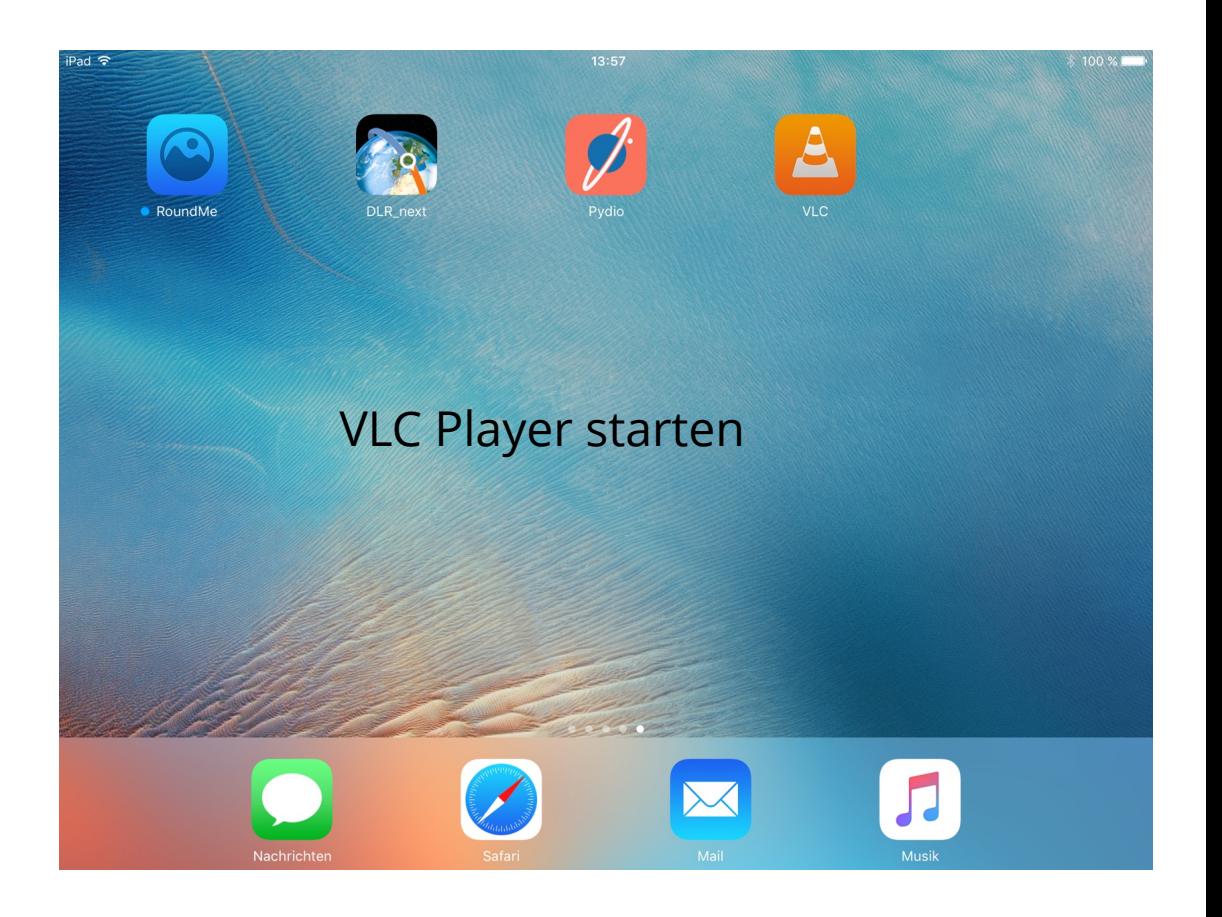

## Lokales Laufwek

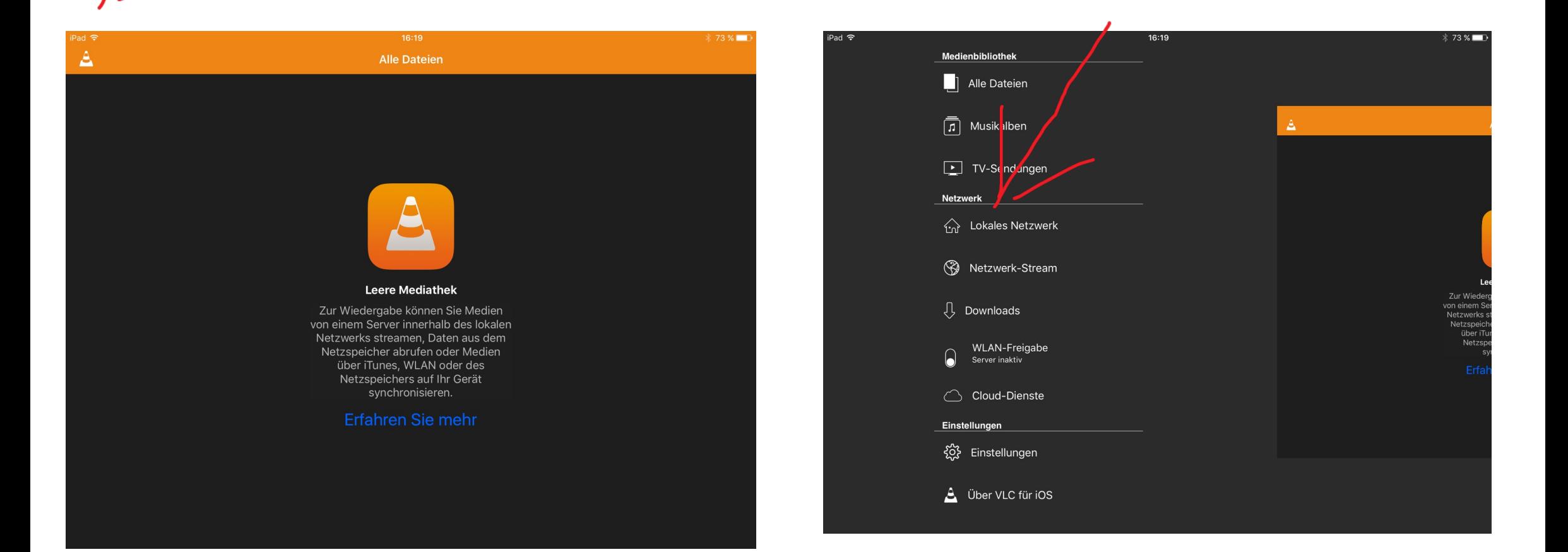

## Schueler wählen

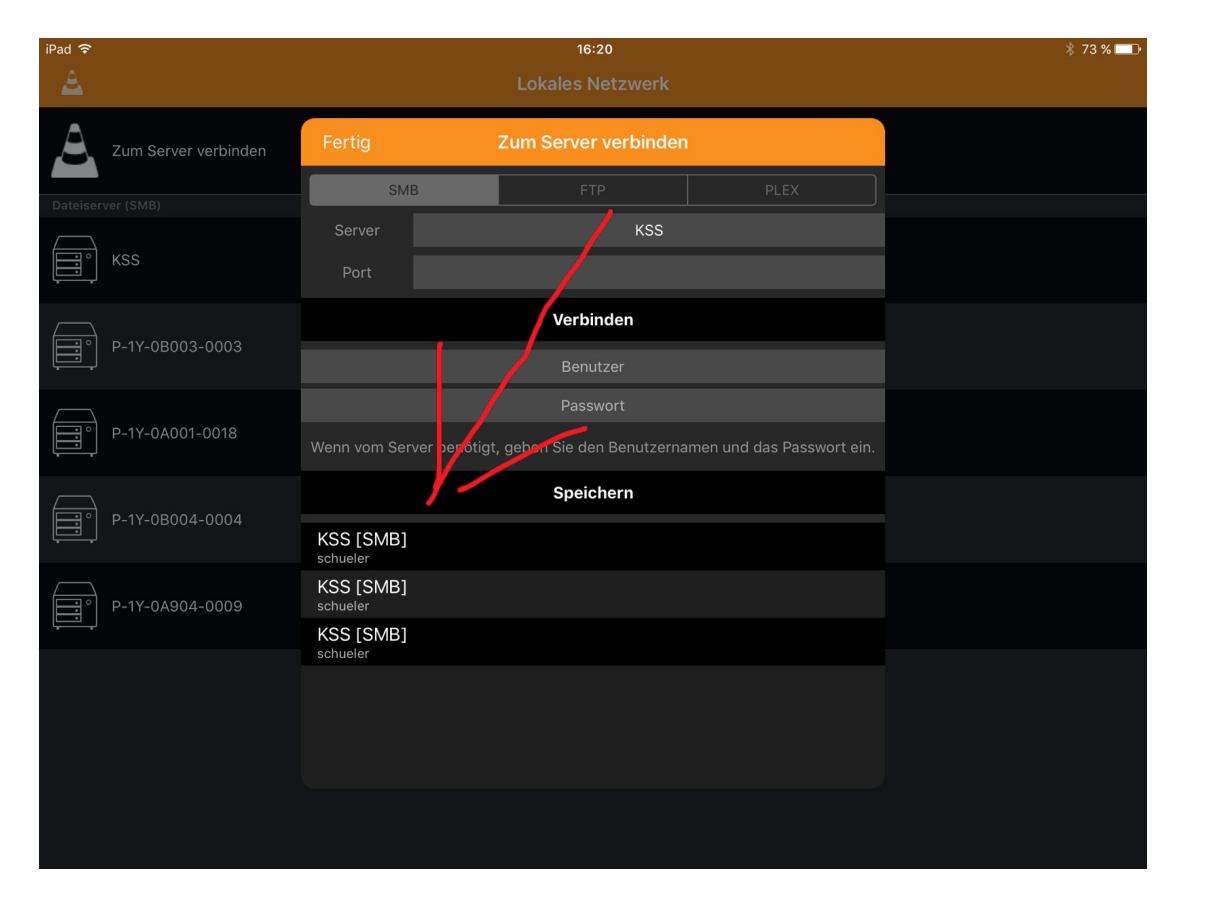

## $16:20$ iPad <sup>•</sup>  $\frac{1}{2}$  73 %  $\Delta$ **SMB**  $\equiv$  kss Verbinden e1 schueler  $\begin{array}{cc} \bullet\bullet\bullet\bullet\bullet\bullet\bullet \end{array}$  $\overline{\mathbf{H}}$ Wenn vom Server benötigt, geben Sie den Benutzernamen und das Passwort ein. Speichern ð. KSS [SMB]<br>schueler KSS [SMB]<br>schueler  $\left( \frac{1}{2} \right)$  P-1Y-0A904-0009 KSS [SMB]<br>schueler

## Verbinden

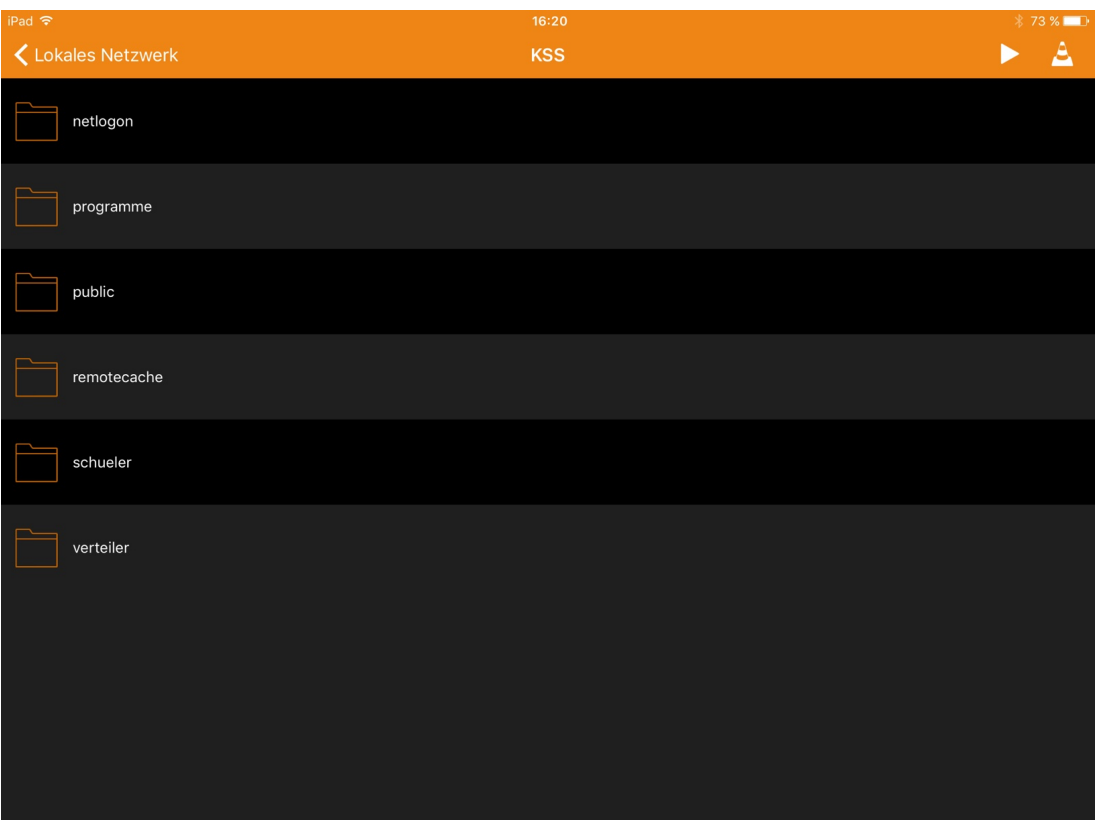

Dann in die Ordnerstruktur weiter verzweigen.